# **Meet Piotr, a firmware emulation tool for trainers and researchers**

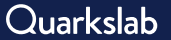

Damien Cauquil

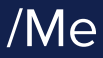

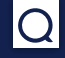

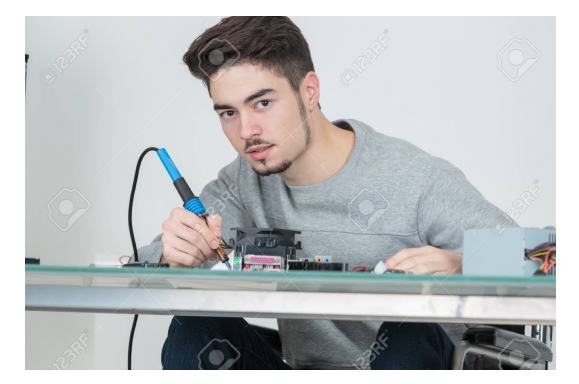

- ▶ Hacker since 1998
- ▶ Hardware/software reverse-engineer
- ▶ IoT Security trainer
- ▶ Knows how to hold a soldering iron (obviously)

#### Why Piotr ?

IoT Security Training State of the Art Why another tool ?

#### Introducing Piotr

Software architecture Creating, exporting and importing a device Vulnerability research & remote debugging

#### Demos

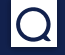

#### Why Piotr ? IoT Security Training

State of the Art Why another tool ?

Introducing Piotr

Demos

## IoT Security Training

▶ I've been an **IoT Security trainer** for some years

▶ I used a **COTS device** bought from Amazon during my training

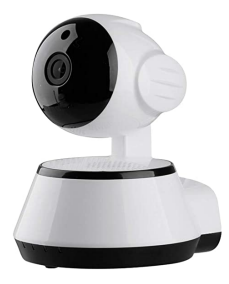

#### Best. Idea. Ever.

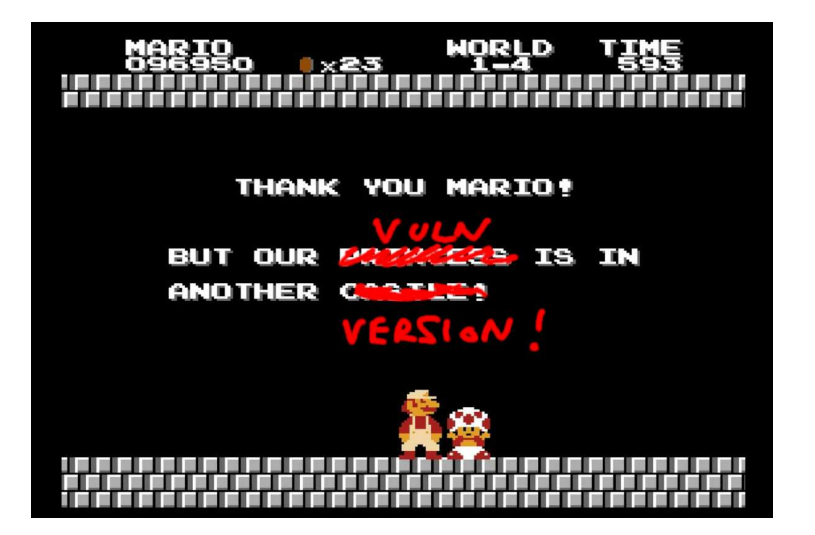

### Other issues with COTS devices ...

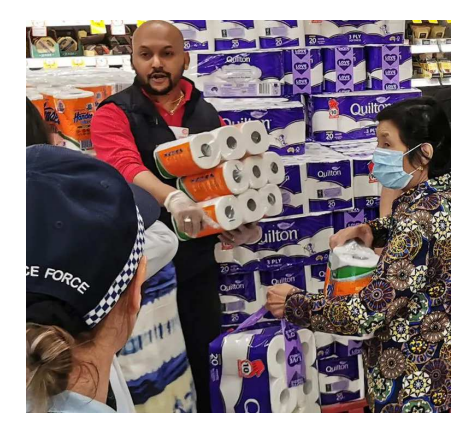

▶ You may buy **a lot** of them as it may be discontinued

▶ Prices may vary a lot !

### COVID-19: remote training sessions

▶ Difficult to send **real devices** to attendees (delays, cost, ...)

 $\triangleright$  One of them may break it eventually ...

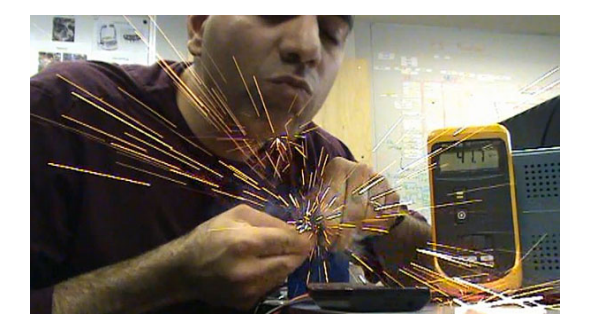

### Virtualization FTW!

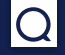

It became clear that:

▶ I needed a **way to emulate IoT devices** (and especially my Chinese IP Camera)

### Virtualization FTW!

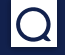

It became clear that:

- ▶ I needed a **way to emulate IoT devices** (and especially my Chinese IP Camera)
- ▶ I needed a tool **easy to install/setup/use**

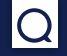

It became clear that:

- ▶ I needed a **way to emulate IoT devices** (and especially my Chinese IP Camera)
- ▶ I needed a tool **easy to install/setup/use**
- ▶ I needed to be able to send (small) images of virtual devices over the network

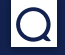

Why Piotr ? IoT Security Training State of the Art Why another tool ?

Introducing Piotr

Demos

#### State of the Art

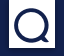

I then started to look for **the best tools** and found:

▶ **Qemu**: THE emulation tool !

▶ **Firmadyne**: an automated firmware emulation framework

▶ **ARM-X**: a training-oriented firmware emulation tool

### State of the Art

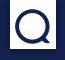

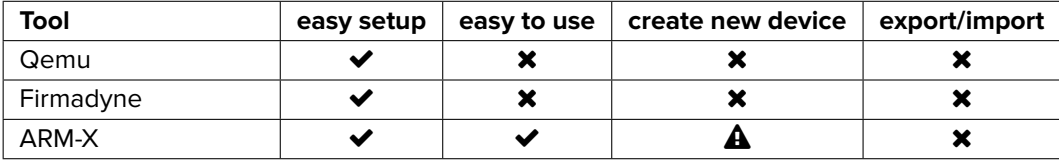

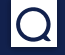

Why Piotr ? IoT Security Training State of the Art Why another tool ?

Introducing Piotr

Demos

## Why another tool ?

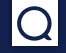

**ARM-X** is the best candidate so far, **BUT**:

▶ It is made of **Bash scripts**

 $\blacktriangleright$  Complex configuration files

▶ No easy **import/export feature**

▶ Not really **modular**

#### Why Piotr ?

IoT Security Training State of the Art Why another tool ?

#### Introducing Piotr

Software architecture Creating, exporting and importing a device Vulnerability research & remote debugging

#### Demos

#### Why Piotr ?

#### Introducing Piotr Software architecture

Creating, exporting and importing a device Vulnerability research & remote debugging

Demos

### ARM-X vs. Piotr

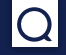

- ▶ **Piotr**, like **ARM-X**, uses a Qemu virtual host to host our target device (chroot)
- ▶ **Piotr** relies on Plan 9 Resource Sharing Protocol (**9P2000**) rather than Samba (no network required)
- ▶ It also uses default **Qemu agent** to interact with Qemu hosts
- ▶ Written in **Python**, can be installed with **pip**
- ▶ Allows to **export and import** of virtual devices

### Software architecture

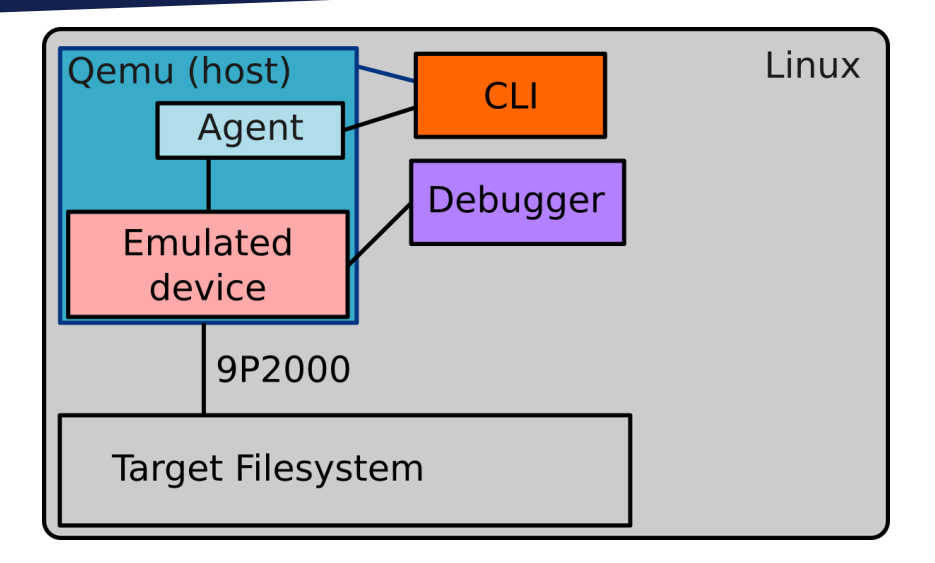

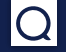

#### Why Piotr ?

Introducing Piotr Software architecture Creating, exporting and importing a device Vulnerability research & remote debugging

Demos

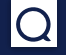

So you want to emulate a real IoT device ? Follow these steps:

- ▶ Extract your device **root filesystem** and save it into a dedicated folder
- ▶ Create some **launching scripts** that will be used to start the device from your Qemu host
- ▶ Stick with Piotr's default **Linux kernel** or build yours with **buildroot**
- Fill a **YAML configuration file** to tell Piotr where to find the kernel and the root filesystem
- **Run** your emulated device with Piotr!

## Example YAML config file

```
version: "1.0"
device:
  name: "Damn Vulnerable ARM Router by Saumil Shah"
  machine:
    platform: virt
   memory: 1024
    cpu: cortex-a7
  bootargs: "root=/dev/vda rw console=ttyAMA0,115200"
  guestfs: virtfs
  drive_type: virtio
 network:
   nic0: user
 redirect:
   nic0:
      web: tcp,8081,80
      lightsrv: tcp,8080,8080
      gdb: tcp,4444,4444
```
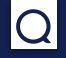

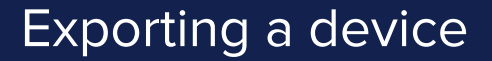

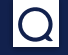

#### **Exporting** an existing device is as simple as this:

\$ sudo piotr device export example ./example.piotr

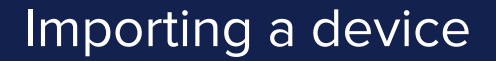

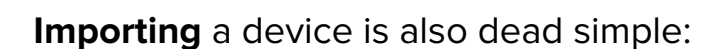

\$ sudo piotr device add ./example.piotr

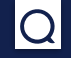

### Importing a device

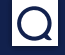

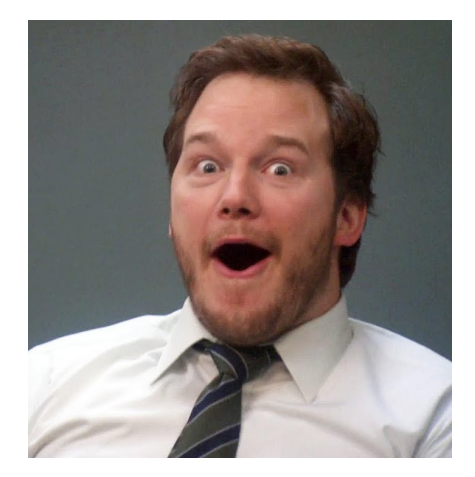

#### Why Piotr ?

#### Introducing Piotr Software architecture Creating, exporting and importing a device Vulnerability research & remote debugging

Demos

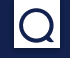

### Debugging a target's process

```
$ piotr-ps
[1, 1]725 root lightsrv
[...]
$ piotr-debug 725
$ gdb-multiarch
(gdb) set architecture arm
(gdb) target extended-remote 127.0.0.1:4444
```
**Frida-server is also available but only compatible with glibc-based systems so far.**

### Instrumenting with Python

```
from piotr.api import *
# get running instance of virtual device
myinst = Piotr.instance('demo')
```

```
# get target pid and attach debugger
pid = myinst.pid('/usr/bin/lightsrv')
dbg = myinst.debug(pid)
```

```
# continue execution
dbg.cont()
```
#### Why Piotr ?

IoT Security Training State of the Art Why another tool ?

#### Introducing Piotr

Software architecture Creating, exporting and importing a device Vulnerability research & remote debugging

#### Demos

## Demo 1: Pwning an IP Chinese camera

```
ł
      else flocal 14 = access("/mnt/sdcard/auth exshell.sh",0);
        if (local 14 == 0) {
          system("/mnt/sdcard/auth exshell.sh");
if (iSpeechLanguage == 1000) {
 PlayFile("/mnt/mtd/mvsound/sf sysstarting cn.wav",0);
ł
else {
 PlayFile("/mnt/mtd/mvsound/sf sysstarting en.wav",0);
}
```
### Demo 1: Pwning an IP Chinese camera

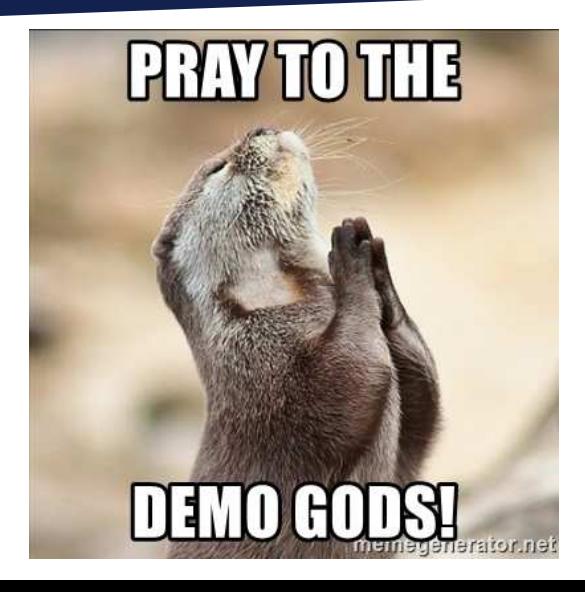

## Demo 2: Emulating a RUTX10 (Teltonika)

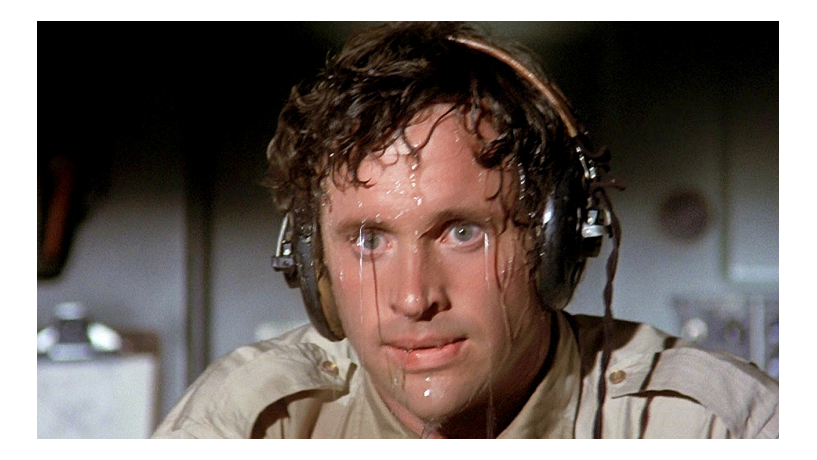

## Demo 3: Automated exploitation of DVAR

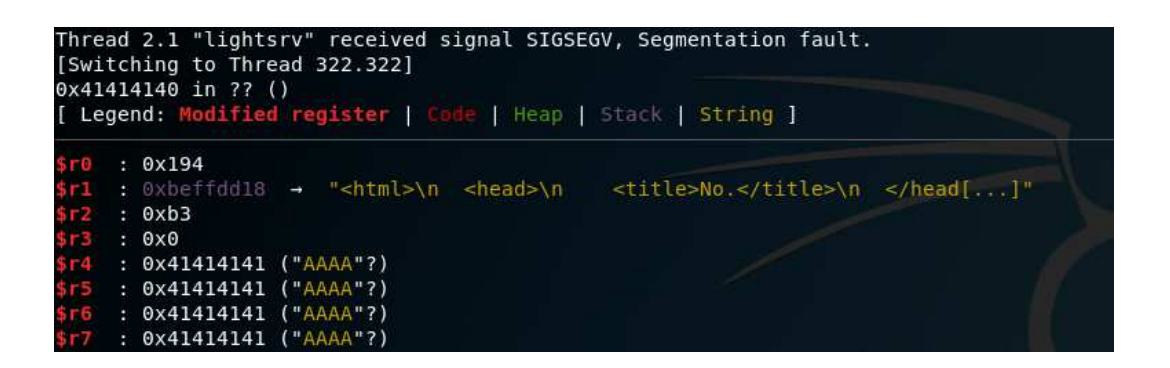

## Demo 3: Automated exploitation of DVAR

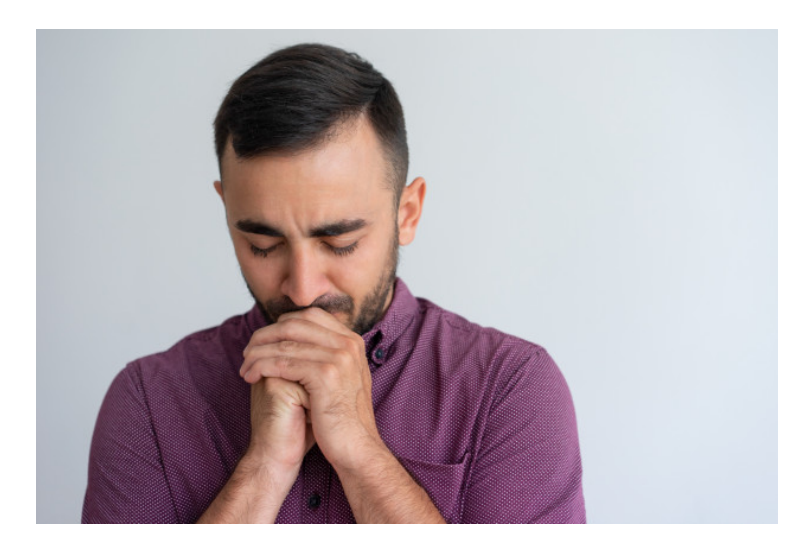

#### Why Piotr ?

IoT Security Training State of the Art Why another tool ?

#### Introducing Piotr

Software architecture Creating, exporting and importing a device Vulnerability research & remote debugging

#### Demos

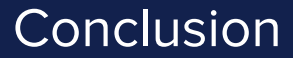

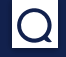

▶ Piotr provides a docker-free/network-free/qemu-based device emulation environment

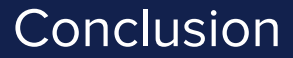

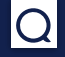

- ▶ Piotr provides a docker-free/network-free/qemu-based device emulation environment
- ▶ It emphasizes on **ease of use**, **sharing** and **automation**

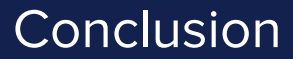

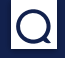

- ▶ Piotr provides a docker-free/network-free/gemu-based device emulation environment
- ▶ It emphasizes on **ease of use**, **sharing** and **automation**
- ▶ Can be used to build other tools upon it (extensible) !

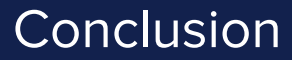

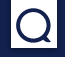

- ▶ Piotr provides a docker-free/network-free/gemu-based device emulation environment
- ▶ It emphasizes on **ease of use**, **sharing** and **automation**
- ▶ Can be used to build other tools upon it (extensible) !
- ▶ Compatible with **ARM-X**: similar architecture, different tooling

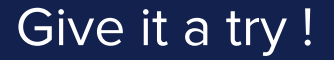

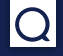

## pip install piotr

 $\blacktriangleright$ https://piotr.readthedocs.io/

https://github.com/virtualabs/piotr

## Question(s) ?

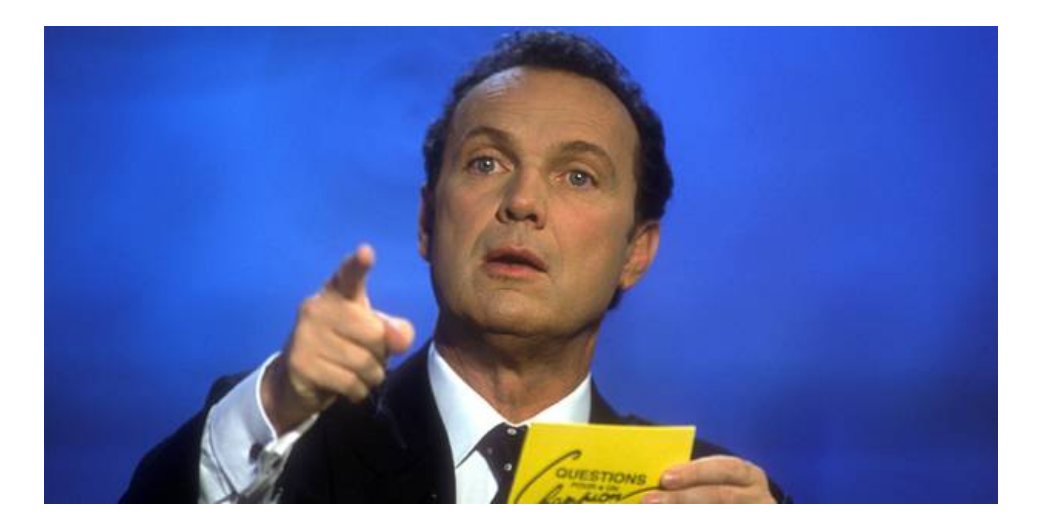

### What does PIOTR stand for ?

- ▶ **P**ythonic **IoT R**esearch framework
- ▶ **P**iotr **I**s **O**bviously a **T**ough **R**ussian
- ▶ **P**retty **I**neffective **O**bscur **T**ool for **R**esearch
- ▶ **P**wning **I**ot **O**bjects for **T**raining and **R**esearch
- ▶ **P**iotr **I**nstruments **O**ther **T**argets as **R**oot

Choosing a name for a tool is way too much responsibility.

#### Quarkslab

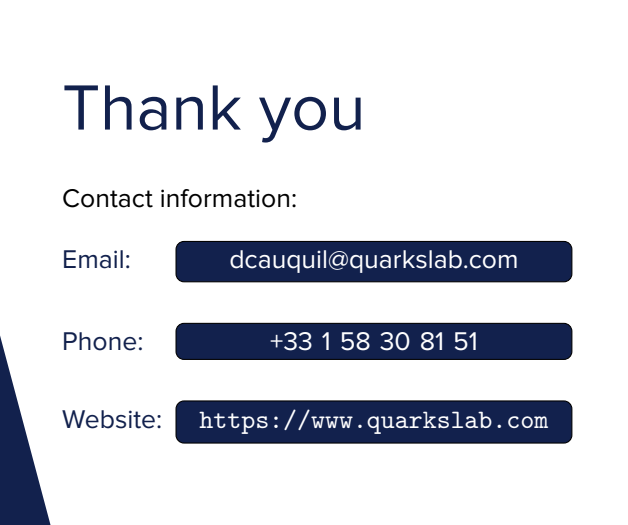